Section 4.5: Rational Functions

Friday, January 30, 2015 1:09 PM

rational function 
$$
\equiv
$$
 a function which is a quotient  
of polynomials

$$
f(x) = f(x)
$$
 where  $f(x)$  and  $G(x)$   
 $G(x)$  are polynomials

domain of  $f(x)$ : all  $x$  such that  $Q(x) \neq 0$ 

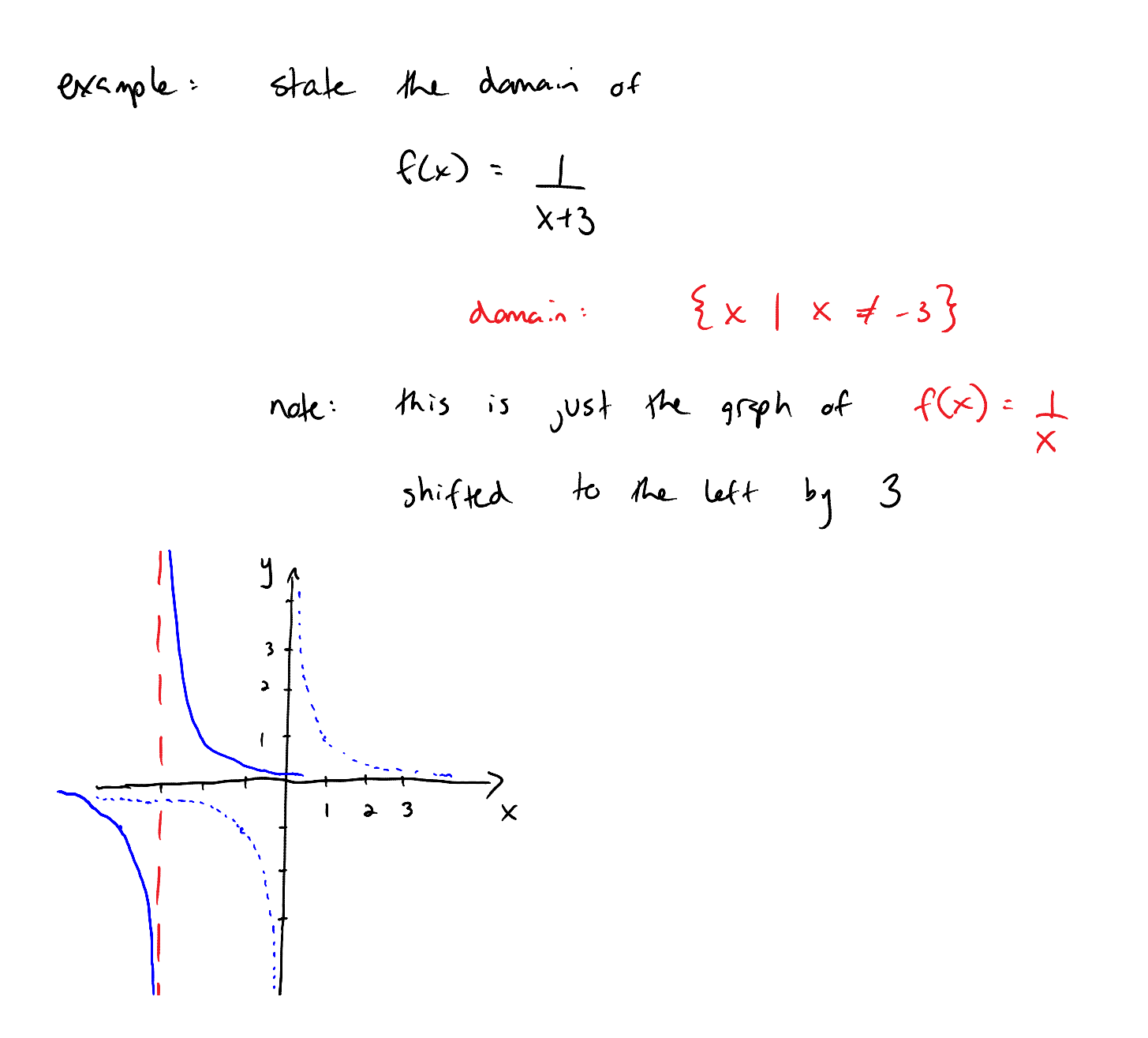

Section 1 Lectures Page 1

The vertical line at 
$$
x = -3
$$
 is called a  
\n
$$
\frac{vc(\text{field asymptole})}{\frac{1}{2} + \frac{1}{2} + \
$$

Section 1 Lectures Page 2

$$
\begin{array}{ccc}\n & \text{if } & \text{if } \\
 \text{asymptole} & \text{if } & \text{if } & \text{if } \\
 & \text{if } & \text{if } & \text{if } \\
 & \text{if } & \text{if } & \text{if } & \text{if } \\
 & \text{if } & \text{if } & \text{if } & \text{if } & \text{if } \\
 & \text{if } & \text{if } &
$$

$$
\begin{array}{llll}\n\text{(3)} & \text{degree of} & \text{P(x)} & \text{7} & \text{degree of} & \text{Q(x)} \\
\hline\n\text{no} & \text{ho} \text{T} \cdot \text{2} \text{a} \text{1} \text{4} & \text{asymptates} \\
\hline\n\end{array}
$$
\n
$$
\begin{array}{ll}\n\text{(slant/bbige -2)} \\
\text{we will do let}\n\end{array}
$$

cross harrentel asymptotes

And then we did the handout, examples 1 and 2.